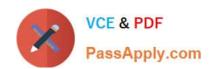

# HP0-P25<sup>Q&As</sup>

HP-UX 11i v3 Advanced System Administration

# Pass HP HP0-P25 Exam with 100% Guarantee

Free Download Real Questions & Answers PDF and VCE file from:

https://www.passapply.com/hp0-p25.html

100% Passing Guarantee 100% Money Back Assurance

Following Questions and Answers are all new published by HP Official Exam Center

- Instant Download After Purchase
- 100% Money Back Guarantee
- 365 Days Free Update
- 800,000+ Satisfied Customers

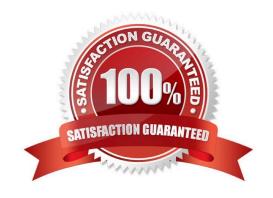

### https://www.passapply.com/hp0-p25.html 2024 Latest passapply HP0-P25 PDF and VCE dumps Download

#### **QUESTION 1**

A customer manages several applications within a single OS and wants to define policies to manage the allocation of CPU, memory, and disk bandwidth per application.

What can the customer use?

- A. Virtual Machine Manager
- B. HP-UX Scheduler
- C. Global Workload Manager
- D. Process Resource Manager

Correct Answer: B

#### **QUESTION 2**

What does a high number of Voluntary Context Switches for a process indicate?

- A. The process has been removed and returned to the run queue by the scheduler
- B. The "nice" value associated with the process has frequently changed
- C. The process has regularly been deactivated by the swapper
- D. The process has gone to sleep a number of times

Correct Answer: D

#### **QUESTION 3**

3 consists of two physical d.sks configured as a mirrored pair. One disk fails causing the server to panic during its next boot.

What is the possible cause?

- A. The string "hpux Iq\* is missing on the AUTO file
- B. The string "boot vmunix Iq" is missing on the AUTO file
- C. The string "boot vmunix -lm" is missing on the AUTO file
- D. The boot disks have different sizes

Correct Answer: D

## https://www.passapply.com/hp0-p25.html 2024 Latest passapply HP0-P25 PDF and VCE dumps Download

#### **QUESTION 4**

Refer to the exhibit

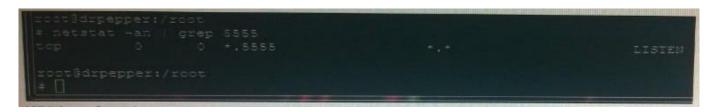

Which configuration produces the output?

A.

В.

C.

D.

E. Option A

F. Option B

G. Option C

H. Option D

Correct Answer: D

#### **QUESTION 5**

Which statement about auditing Standard Mode Security Extensions (SMSE) is correct?

- A. SMSE uses an external daemon to maintain the audit logs.
- B. SMSE Audit log files can be read by the users of the SMSE-Administrator Group "smeadm".
- C. SMSE auditing is available on HP-UX 11i v1, HP-UX 11i v2, and HP-UX lit v3.
- D. SMSE auditing is compatible with NIS and LDAP.

Correct Answer: C

HP0-P25 PDF Dumps HP0-P25 VCE Dumps HP0-P25 Practice Test